# Estudo do movimento de partículas em campos eletromagnéticos

### 1 Introdução

Nesta experiência estudaremos o funcionamento de um Seletor de Velocidades. A teoria envolvida relaciona-se à interação de partículas carregadas submetidas a campos elétricos e magn´eticos. O objetivo consiste em identificar e/ou determinar experimentalmente os parâmetros físicos envolvidos. Para isso, serão utilizados um tubo de raios catódicos e bobinas como aparato experimental e simulações numéricas que permitam descrever o comportamento esperado experimentalmente.

Na sequência serão apresentados resumidamente os conceitos mais importantes relativos a este estudo. Recomenda-se fortemente que os alunos leiam esse texto antes de realizar os experimentos para um bom entendimento da parte teórica envolvida, bem como, visualização dos objetivos a serem alcançados.

### 2 Seletor de velocidades

Um seletor de velocidades é um dispositivo que seleciona as partículas, de um feixe de partículas carregadas, de acordo com sua velocidade. Esse dispositivo é também chamado de filtro de velocidades, ou filtro de Wien, porque todo filtro faz uma seleção dos objetos que o atravessam.

O princípio de funcionamento do filtro está baseado no fato de que partículas carregadas em movimento sofrem a ação de forças quando cruzam uma região onde existe um campo elétrico ou um campo magnético, ou ambos.

Quando um feixe de partículas carregadas, de carga  $q$ , atravessa uma região onde existe um campo elétrico,  $\vec{E}$ , elas sofrem a ação de uma força  $\vec{F_e}$  igual a

$$
\vec{F}_e = q\vec{E} \tag{1}
$$

Essa força é, portanto, proporcional à intensidade do campo elétrico e ao valor da carga da partícula e terá a direção do campo. Se a partícula for positiva, o sentido da força  $\acute{e}$  o sentido do campo, se for negativa, o sentido da força  $\acute{e}$  oposto ao sentido do campo. Se essa força for perpendicular à velocidade introduzirá uma aceleração, também perpendicular à velocidade, que tem o efeito de alterar a direção do movimento da partícula.

Suponha que seja aplicado um campo elétrico constante, perpendicular à trajetória de um feixe de partículas de carga q e velocidade inicial  $\vec{v}$ , e que atue numa determinada região que o feixe vai atravessar. Quanto mais tempo as partículas do feixe ficarem sob

ação desse campo, mais tempo as forças atuarão sobre elas, maior será o desvio sofrido. Isso quer dizer que as partículas serão tanto mais desviadas quanto menor for sua velocidade, porque mais tempo levarão para atravessar a região do campo. As partículas positivas serão desviadas no sentido do campo elétrico enquanto que as negativas no sentido contrário.

Supondo agora que o mesmo feixe de partículas (de carga q e velocidade  $\vec{v}$ ) atravesse uma região onde existe um campo magnético constante. Quando o feixe penetra nessa região de campo, as partículas ficam sujeitas a uma força magnética,  $\vec{F}_m$ , proporcional à velocidade

$$
\vec{F}_m = q \,\vec{v} \times \vec{B} \tag{2}
$$

onde  $\vec{B}$  é o campo magnético. Note que a força que atua sobre a partícula é tanto maior quanto maior for a sua velocidade. Neste caso a partícula mais rápida pode sofrer um desvio maior que uma mais lenta, idêntica.

Para determinar a trajetória dessas partículas (de carga q e velocidade  $\vec{v}$ ) na presença dos campos elétrico,  $\vec{E}$ , e magnético,  $\vec{B}$ , precisamos resolver as equações de movimento

$$
\vec{F} = m\vec{a} \tag{3}
$$

ou seja

$$
m\vec{a} = m\frac{d\vec{v}}{dt} = q\left(\vec{E} + \vec{v} \times \vec{B}\right)
$$
\n(4)

em que  $q\left(\vec{E} + \vec{v}\times\vec{B}\right)$  é chamada de força de Lorentz.

Tendo em mente que o objetivo é selecionar partículas carregadas de um feixe, de acordo com sua velocidade, fica evidente que as forças que atuarão sobre elas devem ser perpendiculares à sua trajetória, para separá-las. Dessa forma, aparecerá uma componente da aceleração perpendicular ao movimento, o que tem o efeito de mudar a direção da trajetória.

Assim, um filtro de velocidades é composto por um campo elétrico e um campo magn´etico, ambos constantes, superpostos e perpendiculares entre si e aplicados de forma a produzirem forças na mesma direção, mas de sentidos contrários. Esses campos são previstos para funcionarem de tal forma que desviem as partículas carregadas que passam através deles, de acordo com sua velocidade. Veja na figura 1 um esquema de um filtro desse tipo, (tamb´em chamado filtro de campo cruzado).

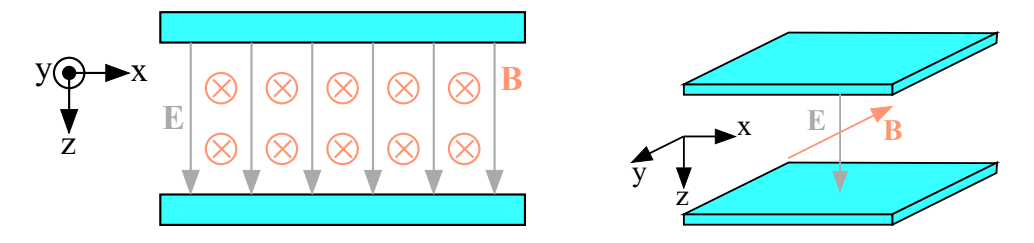

Figura 1. Esquema de um filtro de velocidades de campos cruzados (visão frontal e perspectiva), com  $\vec{E} = E\hat{k}$  e  $\vec{B} = -B\hat{\jmath}$ .

Vamos inicialmente considerar em  $t = 0$  a seguinte configuração:

$$
\begin{cases}\n\vec{v} = v_0 \hat{i} \\
\vec{B} = -B\hat{j} \\
\vec{E} = E\hat{k}\n\end{cases}
$$
\n(5)

onde  $\vec{v}$  é a velocidade das partículas de carga  $q$  do feixe e  $\hat{i}$ ,  $\hat{j}$ ,  $\hat{k}$  são os versores nas direções  $x, y$  e  $z$ , respectivamente, a trajetória de uma partícula pode ser determinada resolvendo-se a equação  $(4)$ , de onde obtemos

$$
m\frac{d}{dt}\vec{v} = q\left(E - v_0B\right)\hat{k}
$$
\n(6)

ou seja, nesse caso a aceleração inicial da partícula será apenas na direção  $\hat{k}$ , enquanto que o sentido dependerá das intensidades  $E, v_0$  e B.

Se as intensidades dos campos forem tais que:

$$
v_0 = \frac{E}{B} \tag{7}
$$

a aceleração da partícula ao longo da direção  $\hat{k}$  será nula e a partícula atravessará a região dos campos sem sofrer desvio, ou seja, essa será a partícula filtrada.

Para uma partícula de carga +q se  $v_0B > E$  a aceleração inicial será no sentido  $-\hat{k}$ enquanto que se  $v_0B < E$  será no sentido de  $+\hat{k}$ , como mostrado na figura 2.

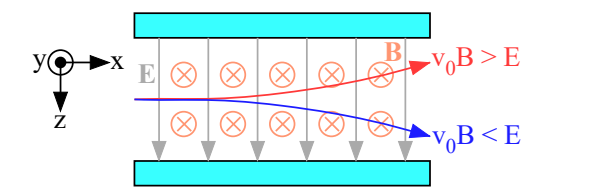

Figura 2. Possíveis trajetórias de uma partícula de carga  $+q$ em função da razão da intensidades de  $E$ e $\cal B.$ 

Vamos agora considerar o caso geral em que, em um instante qualquer de tempo, a velocidade da partícula é dada por:

$$
\vec{v}(t) = v_x(t)\hat{i} + v_y(t)\hat{j} + v_z(t)\hat{k}
$$
\n(8)

e determinar a sua trajetória.

Reescrevendo novamente a equação (4) temos:

$$
\begin{cases}\n m\frac{d}{dt}v_x(t) = qv_z(t)B \\
 m\frac{d}{dt}v_z(t) = q[E - v_x(t)B]\n\end{cases}
$$
\n(9)

Note que o movimento não sofre alteração ao longo da direção y, sendo restrito ao plano xz.

Podemos obter a velocidade da partícula,  $\vec{v}(t)$ , resolvendo as equações (9) levando em conta que  $\vec{v}(t = 0) = v_0 \hat{\imath}$ . As equações (9) podem ser reescritas como:

$$
\frac{d}{dt}v_x(t) = v_z(t)\omega_c\tag{10}
$$

$$
\frac{d}{dt}v_z(t) = \frac{q}{m}E - v_x(t)\omega_c\tag{11}
$$

onde  $\omega_c = \frac{qB}{m}$  $\frac{1B}{m}$  .

Derivando a equação (11) como função do tempo obtemos:

$$
\frac{d^2}{dt^2}v_z(t) = -\omega_c \frac{d}{dt}v_x(t)
$$
\n(12)

e substituindo a equação  $(10)$  temos:

$$
\frac{d^2}{dt^2}v_z(t) = -v_z(t)\omega_c^2\tag{13}
$$

Essa é uma equação diferencial do tipo oscilador harmônico cuja solução pode ser escrita como:

$$
v_z(t) = \mathcal{A}\operatorname{sen}(\omega_c t) + \mathcal{B}\cos(\omega_c t) \tag{14}
$$

Mas como  $v_z(t=0) = 0$  isso implica que  $\mathcal{B} = 0$  e que

$$
v_z(t) = \mathcal{A}\operatorname{sen}(\omega_c t) \tag{15}
$$

Reescrevendo a equação (11) obtemos uma expressão para  $v_x(t)$ 

$$
v_x(t) = \frac{E}{B} - \frac{1}{\omega_c} \frac{d}{dt} v_z(t)
$$
\n(16)

e usando-se a expressão  $(15)$ 

$$
v_x(t) = \frac{E}{B} - \mathcal{A}\cos(\omega_c t) \tag{17}
$$

Como  $v_x(t=0) = v_0$  podemos determinar A

$$
\frac{E}{B} - A = v_0 \qquad \Rightarrow \qquad A = \frac{E}{B} - v_0 \tag{18}
$$

Assim, as componentes da velocidade da partícula em função do tempo serão dadas por:

$$
\begin{cases}\nv_x(t) = \frac{E}{B} - \left(\frac{E}{B} - v_0\right)\cos(\omega_c t) \\
v_z(t) = \left(\frac{E}{B} - v_0\right)\operatorname{sen}(\omega_c t)\n\end{cases}
$$
\n(19)

Conhecendo as componentes da velocidade podemos, por integração, determinar as componentes da trajetória

$$
\begin{cases}\n x(t) = \frac{E}{B}t - \left(\frac{E}{B} - v_0\right) \frac{1}{\omega_c} \operatorname{sen}(\omega_c t) + \mathcal{C}_x \\
 z(t) = -\frac{1}{\omega_c} \left(\frac{E}{B} - v_0\right) \cos(\omega_c t) + \mathcal{C}_z\n\end{cases}
$$
\n(20)

onde  $\mathcal{C}_x$  e  $\mathcal{C}_z$  são constante de integração que são determinadas através das condições iniciais dadas por  $x(t = 0) = z(t = 0) = 0$ 

$$
\begin{cases}\n\mathcal{C}_x = 0 \\
\mathcal{C}_z - \frac{1}{\omega_c} \left( \frac{E}{B} - v_0 \right) = 0 \qquad \Rightarrow \qquad \mathcal{C}_z = \frac{1}{\omega_c} \left( \frac{E}{B} - v_0 \right)\n\end{cases} (21)
$$

Obtemos, dessa forma, as componentes da trajetória da partícula

$$
\begin{cases}\n x(t) = \frac{E}{B}t - \frac{1}{\omega_c} \left( \frac{E}{B} - v_0 \right) \operatorname{sen}(\omega_c t) \\
 z(t) = \frac{1}{\omega_c} \left( \frac{E}{B} - v_0 \right) \left[ 1 - \cos(\omega_c t) \right]\n\end{cases}
$$
\n(22)

Analisando as equações (22), do movimento da partícula, vemos que ela não sofre desvio de sua trajetória inicial se  $z(t) = 0$  para qualquer instante de tempo. Essa condição só é satisfeita se

$$
\frac{E}{B} - v_0 = 0 \qquad \text{ou seja} \qquad v_0 = \frac{E}{B} \tag{23}
$$

A equação (23) permite afirmar que se as intensidades dos campos forem ajustadas de maneira que  $v_0 = \frac{E}{B}$  $\frac{E}{B}$ , a partícula com essa velocidade não sofre alteração no seu movimento

$$
x(t) = \frac{E}{B}t = v_0 t \tag{24}
$$

e todas as outras partículas, cujas velocidades forem diferentes de  $v_0$ , serão desviadas de sua trajetória inicial. Se serão desviadas em um sentido ou no oposto dependerá do valor de sua velocidade. Para uma carga q positiva, se  $v_0 > \frac{E}{B}$  $\frac{E}{B}$ ,  $z(t) < 0$ , caso contrário, se  $v_0 < \frac{E}{B}$  $\frac{E}{B}$  $z(t) > 0$  como mostrado na figura 2.

Dessa maneira, as intensidades dos campos elétrico e magnético são ajustadas para se selecionar as partículas pela sua velocidade. Por exemplo, podemos fazer com que as part´ıculas com uma velocidade bem definida cheguem ao detector e todas as demais sejam desviadas, de modo que não cheguem ao detector. Ou, que partículas cujas velocidades

variem dentro de um intervalo definido, possam chegar a um detector sensível à posição e todas as demais, não.

As aplicações práticas desse tipo de instrumento são várias, em particular, ele é muito utilizado em física nuclear experimental, tanto para a separação de partículas provenientes de reações nucleares, quanto para a produção de feixes secundários.

Na experiência que será realizada, o feixe de partículas é um feixe de elétrons gerado e acelerado dentro de um tubo de raios catódicos (TRC), como os mostrado na figura 3. TRC  $\acute{e}$  o nome que se dá ao dispositivo que gera e acelera um (ou mais) feixe de elétrons e que é responsável pela produção da imagem nos aparelhos de TV de tubo e nos antigos monitores.

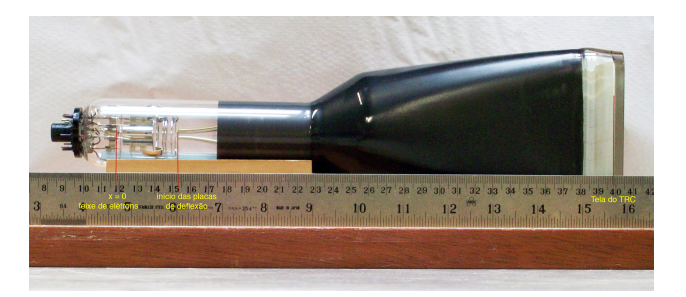

Figura 3. Foto do tubo de raios catódicos (TRC), mostrando as suas dimensões.

Esse tubo consiste de um filamento que, ao ser aquecido, libera elétrons que são, em seguida, acelerados. O processo que ocorre no filamento é a emissão termiônica. Em seguida há dois dispositivos que aceleram os elétrons em direção a uma tela fosforescente, gerando aí um ponto luminoso. O sistema de geração e aceleração do feixe de elétrons recebe o nome de canhão de elétrons. Todo esse sistema encontra-se dentro de um tubo de vidro selado, em baixa pressão. O desenho esquemático do TRC é mostrado na figura 4 a seguir.

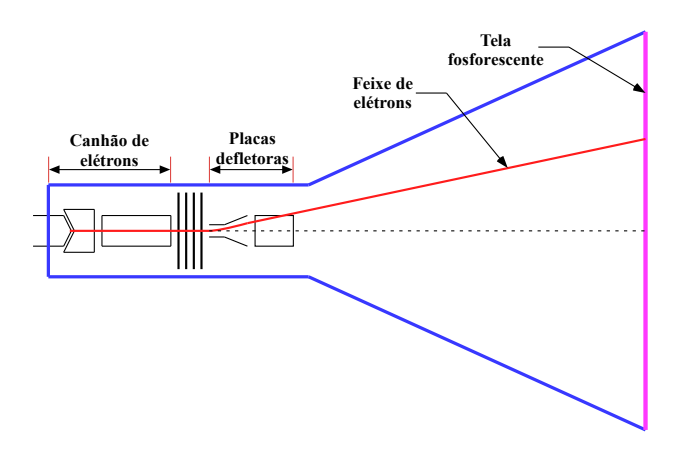

Figura 4. Desenho esquemático do tubo de raios catódicos (TRC).

Na figura 5 é mostrada uma foto e uma representação esquemática com detalhes do canhão de elétrons, das lentes eletrostáticas e das placas defletoras do TRC.

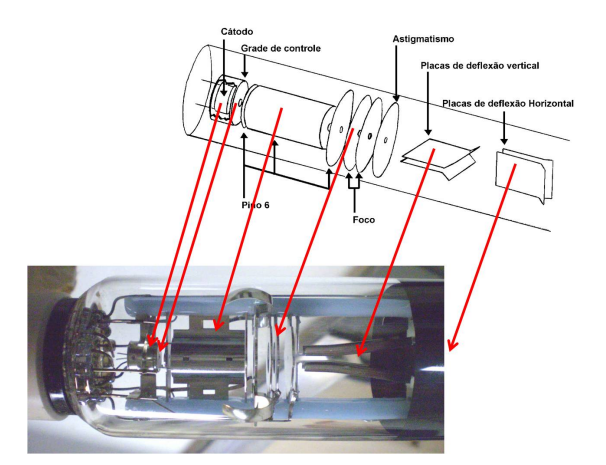

Figura 5. Foto e desenho esquemático com detalhes do tubo de raios catódicos (TRC).

Dentro do tubo existem dois pares de placas (capacitores) que permitem a aplicação de um campo elétrico perpendicular à trajetória do feixe. Essas placas, que são chamadas de placas defletoras, não têm a geometria ideal (placas planas) porque esse tubo foi projetado para ser um oscilosc´opio anal´ogico e n˜ao um seletor de velocidades. Entretanto, mesmo com essa geometria (vista na figura 6), podemos utilizá-las para estudar o funcionamento de um seletor de velocidades.

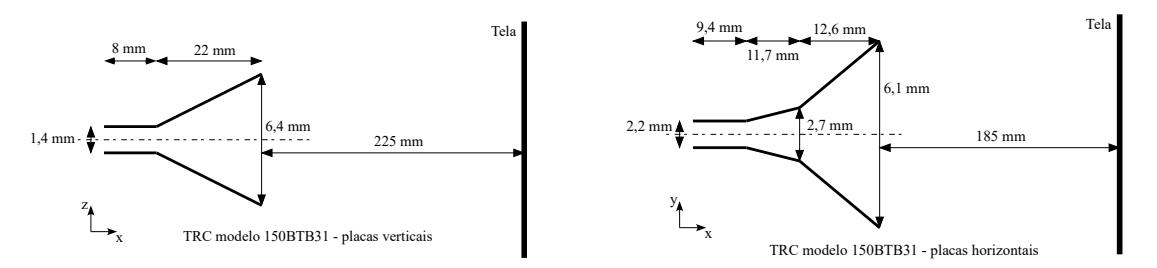

Figura 6. Geometria das placas defletoras do TRC. À esquerda as placas verticais e à direita as horizontais.

O campo magnético é aplicado externamente ao tubo, na região das placas defletoras, com o auxílio de duas bobinas colocadas como se pode observar na figura 7 a seguir.

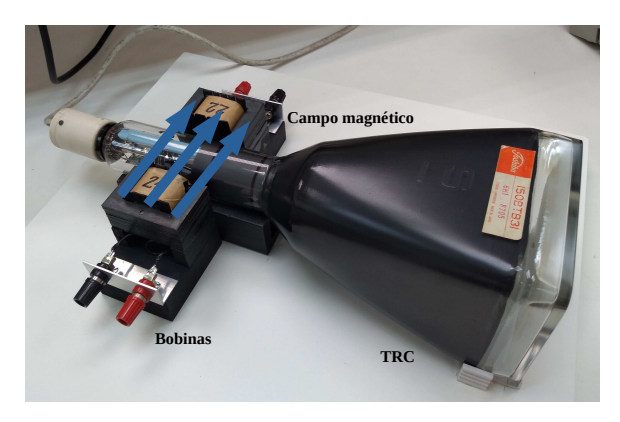

Figura 7. Foto das bobinas utilizadas para se aplicar o campo magnético à região das placas defletoras do TRC.

Como o seletor de velocidades que será utilizado não é ideal é necessário, antes de qualquer medida, verificar, através de simulações e de previsão analítica, como funciona o filtro de velocidades real. Ou seja, precisamos construir um modelo analítico do instrumento que permita a previsão do seu comportamento com o feixe de partículas que se vai utilizar, que, no caso, são elétrons. Também é necessário verificar se precisam ser feitas aproximações e como fazê-las, para prever que corrente deve ser aplicada nas bobinas e que diferença de potencial nas placas, para ter os campos magnético e elétrico cruzados que permitam a passagem sem desvio dos el´etrons de velocidade desejada, desviando todos os outros.

## 2.1 Modelo simplificado do movimento das partículas sob o efeito do campo elétrico das placas do TRC

Vamos iniciar a caracterização do seletor de velocidades pelo estudo do efeito do campo elétrico sobre o feixe de partículas. O campo utilizado na dedução feita na introdução teórica era um campo elétrico ideal, ou seja, constante e uniforme aplicado em uma dada região e sem efeitos de borda. Esse campo seria produzido por um capacitor ideal de placas planas. Como já vimos, o capacitor do TRC não corresponde a esse modelo. Ele é um capacitor de placas com uma geometria específica, cujo campo produzido não é uniforme e certamente temos efeitos de borda. Podemos, para simplificar o problema, simular o efeito de um capacitor ideal sobre o feixe de elétrons e comparar essa simulação com os resultados experimentais, e verificar se essa é uma aproximação razoável dentro dos limites desta experiência.

Considerando, então, um capacitor ideal de placas paralelas, com distância de separação entre as placas, d, constante, e uma diferença de potencial aplicada,  $V_P$ , o campo elétrico gerado seria uniforme e de valor

$$
\left|\vec{E}\right| = \frac{V_P}{d} \tag{25}
$$

Podemos usar esse capacitor ideal para estimar os efeitos do campo elétrico sobre o feixe de elétrons, ou seja, podemos tentar descrever o movimento das partículas supondo que as placas do TRC sejam simuladas por um capacitor ideal como mostrado na figura 8.

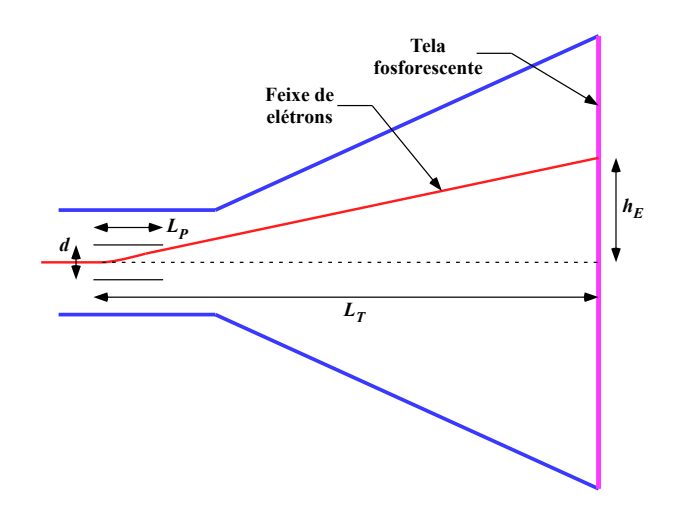

Figura 8. Modelo usado para descrever o efeito do campo elétrico sobre as partículas dentro do TRC, onde as placas são simuladas por um capacitor ideal de placas planas.

Para começar podemos supor que o deslocamento das partículas ao atingirem a tela fosforescente,  $h_E$ , ao longo do eixo z (direção do campo  $\vec{E}$ ) seja proporcional à velocidade da partícula ao longo de  $z, v_z$ , vezes o tempo total de percurso das placas até a tela fosforescente  $\Delta t_T$ 

$$
h_E \propto v_z \Delta t_T \tag{26}
$$

mas, o tempo total de percurso,  $\Delta t$ , é proporcional à razão do comprimento total do percurso,  $L_T$ , pela velocidade de deslocamento do feixe ao longo da direção  $x, v_x$ 

$$
\Delta t_T \propto \frac{L_T}{v_x} \tag{27}
$$

portanto,

$$
h_E \propto \frac{v_z}{v_x} = \frac{mv_z}{mv_x} \tag{28}
$$

onde m é a massa da partícula.  $mv_z$  é o momento linear da partícula ao longo da direção z que é proporcional ao impulso recebido por ela,  $I_z = F_E \Delta t_P$ .  $F_E = qE$  é o módulo da força elétrica e  $\Delta t_P$  o intervalo de tempo em que a força age sobre a partícula, ou seja, o tempo que ela leva para atravessar as placas do capacitor. Assim  $\Delta t_P \propto \frac{L_P}{v_P}$  $\frac{L_P}{v_x}$ , onde  $L_P$  é o comprimento das placas do capacitor. Dessa forma

$$
h_E \propto \frac{F_E \Delta t_P}{mv_x} = \frac{qE \frac{L_P}{v_x}}{mv_x} = \frac{q\frac{V_P}{d} \frac{L_P}{v_x}}{mv_x} = \frac{qV_P L_P}{dmv_x^2}
$$
(29)

onde foi usado que o campo elétrico no capacitor é  $E = \frac{V_F}{d}$  $\frac{d}{d}$ , em que  $V_P$  é a diferença de potencial entre as placas com espaçamento  $d$ . Assim

$$
h_E \propto \frac{qV_P}{mv_x^2} = \frac{\frac{1}{2}qV_P}{\frac{1}{2}mv_x^2}
$$
\n
$$
\tag{30}
$$

Na expressão acima  $\frac{1}{2}mv_x^2$  é a energia cinética da partícula, fornecida pela tensão de aceleração,  $V_{AC}$ , do TRC, ou seja,  $\frac{1}{2}mv_x^2 = qV_{AC}$ , e

$$
h_E \propto \frac{qV_P}{qV_{AC}} = \frac{V_P}{V_{AC}}
$$
\n(31)

Dessa forma podemos escrever que

$$
h_E = A \frac{V_P}{V_{AC}}
$$
\n<sup>(32)</sup>

onde  $A$  é uma constante de proporcionalidade que só depende da geometria do sistema.

Portanto, o deslocamento na direção z devido à ação do campo elétrico nas placas,  $h_E$ , é diretamente proporcional à tensão entre as placas,  $V_P$  e inversamente proporcional à tensão aceleradora dos elétrons  $V_{AC}$ .

Para verificar essa hipótese é preciso determinar experimentalmente como a deflexão do feixe na tela,  $h_E$ , se comporta em relação a  $V_P$  e  $V_{AC}$ . Se a relação prevista no modelo, equação (32), se verificar, podemos dizer que é possível descrever os efeitos das placas reais pelo de um capacitor ideal, obter a constante de proporcionalidade A e determinar os efeitos do campo elétrico sobre o feixe de elétrons.

#### 2.1.1 Cálculo do campo elétrico das placas do TRC

Apesar de não podermos medir diretamente o campo elétrico produzido pelas placas do TRC, pois não temos acesso direto a elas, precisamos conhecer a sua distribuição espacial e sua dependência com a diferença de potencial entre as placas,  $V_P$ . Considerando a linearidade do eletromagnetismo no vácuo, podemos dizer que a distribuição espacial do campo elétrico atuando sobre o feixe de part´ıculas depende somente da geometria do sistema, enquanto a intensidade depende só da tensão aplicada entre as placas

$$
E(x) = \alpha(x)V_P \tag{33}
$$

onde x é a direção de propagação do feixe e  $\alpha(x)$  é uma função que só depende da geometria das placas.

Para determinar  $E(x)$ , e verificar se a expressão acima é válida, podemos simular o campo elétrico produzido pelas placas do TRC. Começamos com a Lei de Gauss

$$
\vec{\nabla} \cdot \vec{E} = \frac{\rho}{\varepsilon_0} \tag{34}
$$

e escrevemos o campo elétrico em termos do potencial

$$
\vec{\nabla} \cdot (-\vec{\nabla} V) = \frac{\rho}{\varepsilon_0} \tag{35}
$$

e obtemos a equação de Poisson para o potencial

$$
\nabla^2 V = -\frac{\rho}{\varepsilon_0} \tag{36}
$$

que na ausência de cargas livres é a equação de Laplace

$$
\nabla^2 V = 0 \tag{37}
$$

Considerando a simetria do problema, o potencial deve ser somente função de  $x$  e  $z, V(x, z)$ , e a equação de Laplace pode ser escrita como:

$$
\nabla^2 V = \frac{\partial^2}{\partial x^2} V(x, z) + \frac{\partial^2}{\partial z^2} V(x, z) = 0
$$
\n(38)

Podemos resolver a equação acima utilizando métodos numéricos, como o de diferenças finitas. Nesse método funções contínuas são calculadas em um número finito de pontos, normalmente com espaçamento regular, como veremos a seguir. A derivada primeira do potencial pode ser discretizada da seguinte forma

$$
\frac{\partial}{\partial x}V(x,z) \approx \frac{\Delta V}{\Delta x} = \frac{V\left(x + \frac{\Delta x}{2}, z\right) - V\left(x - \frac{\Delta x}{2}, z\right)}{\Delta x} \tag{39}
$$

e a derivada segunda

$$
\frac{\partial^2}{\partial x^2} V(x, z) \approx \frac{\partial}{\partial x} \left[ \frac{V\left(x + \frac{\Delta x}{2}, z\right) - V\left(x - \frac{\Delta x}{2}, z\right)}{\Delta x} \right] \approx \frac{1}{\Delta x} \left[ \frac{\partial}{\partial x} V\left(x + \frac{\Delta x}{2}, z\right) - \frac{\partial}{\partial x} V\left(x - \frac{\Delta x}{2}, z\right) \right]
$$
\n(40)

Calculando o primeiro termo da expressão acima

$$
\frac{\partial}{\partial x}V\left(x+\frac{\Delta x}{2},z\right) \approx \frac{V\left(x+\frac{\Delta x}{2}+\frac{\Delta x}{2},z\right)-V\left(x+\frac{\Delta x}{2}-\frac{\Delta x}{2},z\right)}{\Delta x} = \frac{V\left(x+\Delta x,z\right)-V(x,z)}{\Delta x} \tag{41}
$$

Da mesma forma

$$
\frac{\partial}{\partial x}V\left(x - \frac{\Delta x}{2}, z\right) = \frac{V(x, z) - V(x - \Delta x, z)}{\Delta x}
$$
(42)

Assim

$$
\frac{\partial^2}{\partial x^2}V(x,z) = \frac{V(x + \Delta x, z) - 2V(x, z) + V(x - \Delta x, z)}{\Delta x^2}
$$
(43)

e

$$
\frac{\partial^2}{\partial z^2}V(x,z) = \frac{V(x,z+\Delta z) - 2V(x,z) + V(x,z-\Delta z)}{\Delta z^2}
$$
(44)

Escolhendo um espaçamento regular em que  $\Delta x = \Delta y = \Delta$  podemos resolver a equação de Laplace facilmente. Substituindo as expressões  $(43)$  e  $(44)$  na equação  $(38)$ obtemos:

$$
\frac{V(x + \Delta, z) - 2V(x, z) + V(x - \Delta, z)}{\Delta^2} + \frac{V(x, z + \Delta) - 2V(x, z) + V(x, z - \Delta)}{\Delta^2} = 0
$$
 (45)

 $\Omega$ 

$$
\frac{V(x + \Delta, z) + V(x - \Delta, z) - 4V(x, z) + V(x, z + \Delta) + V(x, z - \Delta)}{\Delta^2} = 0
$$
 (46)

cuja solução é

$$
V(x, z) = \frac{1}{4} \left[ V(x + \Delta, z) + V(x - \Delta, z) + V(x, z + \Delta) + V(x, z - \Delta) \right]
$$
(47)

A solução da equação de Laplace diz que o potencial em um ponto é dado pela média simples dos potenciais nas vizinhanças como mostrado na figura 9.

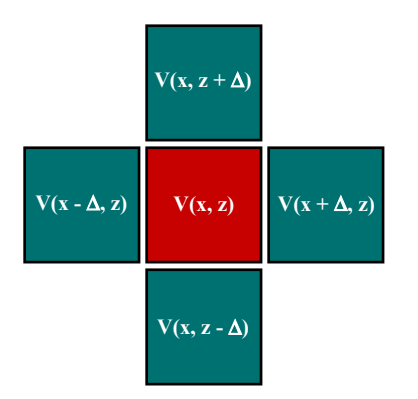

Figura 9. Esquema representando a solução numérica da equação de Laplace.

Esse esquema pode ser facilmente implementado em uma planilha, ou ent˜ao usar um software de simulação como por exemplo o FEMM (Finite Element Method Magnetics http://www.femm.info/wiki/HomePage) como pode ser visto no Anexo.

Podemos, dessa forma, determinar o campo elétrico produzido pelas placas reais do TRC (geometria mostrada na figura 6) e com isso a função  $\alpha(x)$ . De posse dessa função e da equivalente para o campo magnético podemos calcular a trajetória do feixe de elétrons dentro do TRC e determinar o seu deslocamento na tela, como será mostrado adiante. Com isso podemos comparar o resultado da simulação com os dados experimentais.

### 2.2 Modelo simplificado do movimento das partículas sob o efeito do campo magnético aplicado

O passo seguinte é o estudo do campo magnético real do filtro de velocidades. Esse campo, na dedução feita na introdução teórica, como no caso do campo elétrico, foi considerado ideal, ou seja, um campo magn´etico constante aplicado perpendicularmente `a velocidade do feixe de partículas e ao campo elétrico, atuando na mesma região do campo elétrico e sem efeitos de borda. A realidade do laboratório é um pouco diferente. Para ter um campo que aja somente na região das placas defletoras, serão usadas duas bobinas colocadas coaxialmente, externas ao tubo, de maneira que as linhas de campo que as unem passem pelas placas do TRC.

Para tornar a experiência ainda mais interessante, há campos magnéticos espúrios, que são todos aqueles que não são devidos às bobinas. Temos que verificar sua direção, sentido e intensidade para levá-los em conta no nosso modelo ou desprezá-los, se for o caso. Esses campos existem e não podem ser "desligados", portanto, o feixe de elétrons estará sujeito a eles. Os campos espúrios devidos aos fios de ligação podem ser evitados mantendo, na medida do possível, esses fios juntos e entrelaçados (os campos magnéticos de cada um praticamente se anulam). Há também campos espúrios devidos a imãs permanentes e fontes de alimentação ligadas, assim como a contribuição dos campos das bobinas vizinhas, além do campo magnético terrestre no local.

O campo magnético terrestre, no local da experiência, não é igual ao campo terrestre em S˜ao Paulo, cujo valor ´e tabelado, porque os materiais ferrosos existentes no concreto das paredes do prédio, nos móveis e instrumentos modificam o valor e, até mesmo, a direção do campo terrestre no laboratório. Então, vamos chamar esse campo de campo magnético local,  $\vec{B}_{L}$ . Para conhecer a direção do campo local, podemos utilizar uma bússola. Na verdade o campo magnético local é a resultante do campo terrestre mais os campos espúrios, no local da experiência, e, se não puder ser desprezado ou ter os efeitos minimizados, deve ser levado em conta nos resultados finais.

Da mesma forma que fizemos para o campo elétrico, vamos considerar o campo magnético como sendo ideal e descrever os efeitos desse campo sobre o feixe de elétrons e comparar os resultados obtidos com os dados experimentais. Uma representação esquemática ´e mostrada na figura 10.

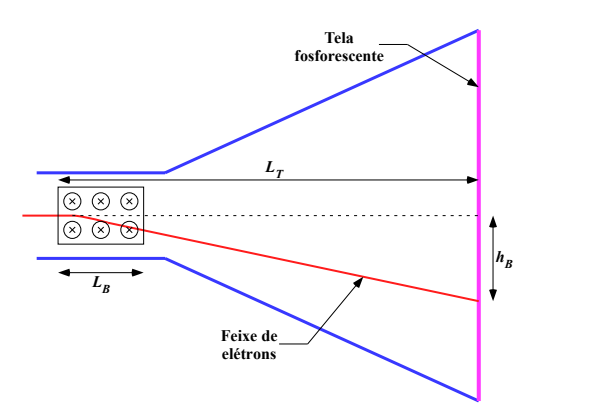

Figura 10. Modelo usado para descrever o efeito de um campo magnético ideal sobre o movimento do feixe de partículas.

Supomos novamente que o deslocamento das partículas ao atingirem a tela fosfo-

rescente,  $h_B$ , ao longo do eixo  $z$ , seja proporcional à velocidade da partícula ao longo de z,  $v_z$ , vezes o tempo total de percurso do início da região do campo magnético até a tela fosforescente  $\Delta t_T$ 

$$
h_B \propto v_z \Delta t_T \tag{48}
$$

Como já vimos, o tempo total de percurso,  $\Delta t_T$ , é proporcional à razão do comprimento  $L_T$ , pela velocidade ao longo da direção x de deslocamento do feixe,  $v_x$ 

$$
\Delta t_T \propto \frac{L_T}{v_x} \tag{49}
$$

portanto,

$$
h_B \propto \frac{v_z}{v_x} = \frac{mv_z}{mv_x} \tag{50}
$$

onde m é a massa da partícula.  $mv_z$  é o momento linear da partícula ao longo da direção z que é proporcional ao impulso recebido por ela,  $I_z = F_B \Delta t_P$ .  $F_B = qv_x B$  é o módulo da força magnética e  $\Delta t_P$  o intervalo de tempo em que a força age sobre a partícula, ou seja, o tempo que ela leva para atravessar a região onde o campo magnético é aplicado. Assim  $\Delta t_P \propto \frac{L_B}{v_x}$  $\frac{L_B}{v_x}$ , onde  $L_B$  é o comprimento das bobinas. Dessa forma

$$
h_B \propto \frac{F_B \Delta t_P}{m v_x} = \frac{q v_x B \frac{L_B}{v_x}}{m v_x} \propto \frac{q v_x i \frac{L_P}{v_x}}{m v_x} = \frac{q i L_P}{m v_x} \tag{51}
$$

onde foi usado que o campo magnético das bobinas é proporcional à corrente, i, aplicada nelas.

Como usado anteriormente,  $\frac{1}{2}mv_x^2$  é a energia cinética da partícula, fornecida pela tensão de aceleração,  $V_{AC}$ , do TRC, ou seja,  $\frac{1}{2}mv_x^2 = qV_{AC}$ , e então  $mv_x =$ √  $\sqrt{2mqV_{AC}}$ . Assim

$$
h_B \propto \frac{qi}{\sqrt{2mqV_{AC}}} = \sqrt{\frac{q}{2m}} \frac{i}{\sqrt{V_{AC}}} \propto \frac{i}{\sqrt{V_{AC}}} \tag{52}
$$

Dessa forma podemos escrever que

$$
h_B = C \frac{i}{\sqrt{V_{AC}}} \tag{53}
$$

onde  $C$  é uma constante de proporcionalidade que depende da geometria do sistema e da razão carga/massa da partícula.

Portanto, o deslocamento na direção z devido à ação do campo magnético das bobinas,  $h_B$ , é diretamente proporcional à corrente aplicada às bobinas, i, e inversamente proporcional à raiz quadrada da tensão aceleradora dos elétrons,  $\sqrt{V_{AC}}$ .

Para verificar essa hipótese é preciso determinar experimentalmente como a deflexão do feixe na tela,  $h_B$ , se comporta em relação a i e  $V_{AC}$ . Se a relação prevista no modelo, equação (53), se verificar, podemos dizer que é possível descrever os efeitos do campo magnético produzido pelas bobinas por um campo ideal, obter a constante de proporcionalidade  $C$  e determinar os efeitos do campo magnético sobre o feixe de elétrons.

#### 2.2.1 Medida do campo magnético

Diferentemente do campo elétrico, o campo magnético pode ser medido utilizando-se, por exemplo, um gaussímetro baseado no efeito Hall.

#### Efeito Hall :

Quando uma corrente percorre um condutor, na presença de um campo magnético, uma força  $\vec{F}_m = q\vec{v} \times \vec{B}$  age diretamente sobre os portadores de carga, q, em movimento. Para ver como isso se dá vamos observar as figuras abaixo.

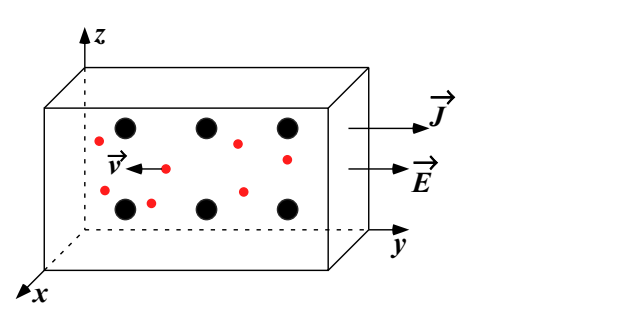

Figura 11. Representação esquemática da seção de uma barra metálica percorrida por uma densidade de corrente  $\vec{J}$ . Elétrons de condução são representados por bolinhas vermelhas e íons positivos da rede cristalina por bolinhas pretas. A seta  $\vec{v}$ , sobre um dos elétrons, indica a velocidade média deles.

Na figura 11 representamos um condutor onde é aplicada uma diferença de potencial produzindo um campo elétrico  $\vec{E}$  no sentido positivo da direção y que estabelece uma densidade de corrente  $\vec{J}$  no mesmo sentido. Da lei de Ohm temos que  $\vec{J} = \sigma \vec{E}$ , onde  $\sigma$  é a condutividade do metal. Na figura, as bolinhas pretas representam os íons positivos da rede cristalina do condutor enquanto que as bolinhas vermelhas representam os elétrons de condução. A seta em um dos elétrons representa o vetor velocidade média,  $\vec{v}$ , dos elétrons.

Ao se aplicar um campo magnético  $\vec{B}$  no sentido positivo da direção x, ou seja, perpendicular à corrente elétrica, devido à força magnética os elétrons serão desviados para baixo  $(-z)$ , como está indicado na figura 12.

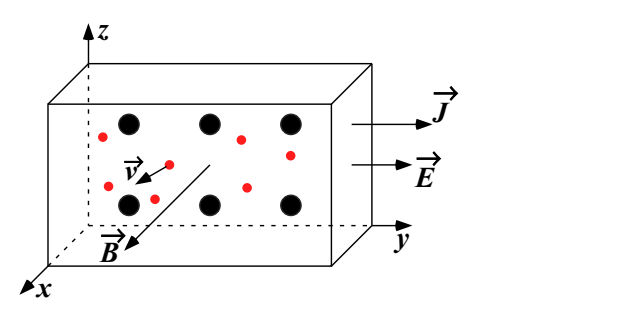

Figura 12. Representação esquemática da seção de uma barra metálica percorrida por uma densidade de corrente  $\vec{J}$  com um campo magnético aplicado no sentido positivo da direção  $x$ . A aplicação desse campo provoca inicialmente uma deflexão para baixo na trajetória dos elétrons em movimento.

Entretanto, os elétrons não podem escapar pelo fundo da barra, então, simplesmente se acumulam ali, até que o excesso de cargas negativas na região inferior da barra e o correspondente excesso de cargas positivas na parte superior criem um campo elétrico transversal,  $\vec{E}_T$ . Esse movimento dos elétrons no sentido  $-z$  cessa no instante em que o campo elétrico  $\vec{E}_T$ , (que atua nos elétrons com uma força para cima), atinge um valor tal que a força elétrica sobre cada carga, igual a  $F_e = eE_T$ , anula exatamente a força magnética para baixo,  $F_m = evB$ .

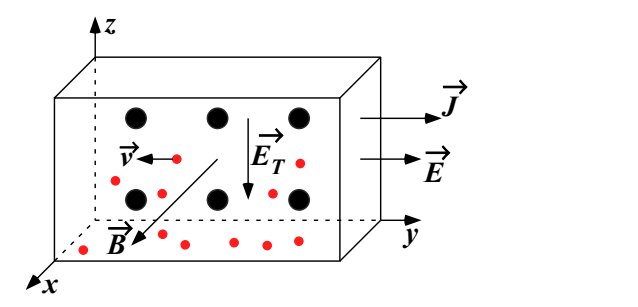

Figura 13. Representação esquemática da seção de uma barra metálica percorrida por uma densidade de corrente  $\vec{J}$  com um campo magnético aplicado no sentido positivo da direção  $x$ . A redistribuição de cargas, com as cargas negativas se acumulando na parte inferior da barra, deixando um excesso de carga positiva na parte superior, dá origem a um campo elétrico transversal $\vec{E}_{T}.$ 

No estado estacionário, que é atingido muito rapidamente, o movimento médio dos elétrons ocorre novamente no sentido  $-x$ , mas agora existe no interior do metal um campo elétrico transversal  $\vec{E}_{T},$  como se vê na figura 13.

Se ligarmos dois eletrodos aos pontos  $P_1$  e  $P_2$  da barra, como indicado na figura 14, sem campo magnético e com a corrente circulando, esses pontos devem estar no mesmo potencial. Quando o campo magnético é aplicado perpendicularmente à corrente e o regime se torna estacionário, vai aparecer uma diferença de potencial entre  $P_1$  e  $P_2$ ,  $V_H$ , que é conhecida como diferença de potencial Hall. Essa diferença de potencial é proporcional à intensidade do campo magnético aplicado.

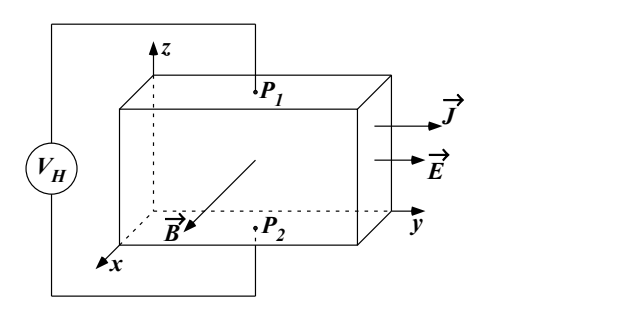

Figura 14. Efeito Hall. Quando o campo magnético  $B$  é aplicado, uma diferença de potencial é observada entre os pontos  $P_1$  e  $P_2$ , que, na ausência do campo magnético, não existiria. Essa diferença de potencial, chamada diferença de potencial Hall,  $V_H$ , indica a existência de um campo elétrico transversal  $E_T$  dentro da barra.

#### Medida do campo magnético

O sensor Hall (figura 15) que será utilizado para o mapeamento dos campos magnéticos estáticos produzidos pelas bobinas, mede esses campos através da diferença de potencial Hall que eles produzem.

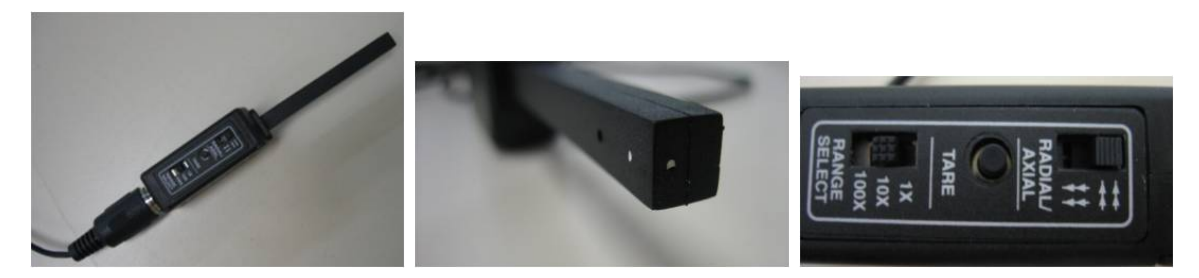

Figura 15. Fotos mostrando detalhes do sensor Hall.

Primeiramente precisamos medir as intensidades de campo magnético, com o sensor Hall, no espaço compreendido entre as duas bobinas, sem corrente. Se as intensidades forem suficientemente pequenas, quando comparadas `as intensidades do campo gerado pelas duas bobinas com corrente, esses efeitos (que correspondem ao campo magn´etico local) podem ser incluídos no erro experimental. Caso contrário, as providências necessárias devem ser tomadas. No caso dos campos provenientes dos aparelhos, talvez se possa minimizar sua intensidade, alterando a posição dos mesmos em relação à bobina. No caso do campo terrestre local seu valor talvez precise ser levado em conta, quando fizer as medidas, sem esquecer que campo tem direção e sentido, assim, a orientação da bobina em relação ao campo magnético local pode ser importante.

As medidas do campo magnético serão realizadas através do sensor Hall da figura 15 ligado `a interface controlada pelo programa Capstone. O sensor Hall permite a medida de campo axial ou transversal. No pr´oprio sensor h´a uma chave que seleciona um tipo de medida ou outro (radial ou axial). O sensor Hall também permite "zerar" o campo espúrio com o bot˜ao tare.

Movimentando o sensor Hall, com a fonte ligada e com tensão, mas o circuito das bobinas em aberto, podemos verificar a intensidade do campo magnético, (aquele não gerado pela corrente nas bobinas), na região interna às duas bobinas e na região externa próxima a elas.

Uma vez verificado o campo magnético local, podemos ligar as duas bobinas a uma fonte de tensão, orientando-as convenientemente (para que o campo magnético local não tenha efeito sobre as partículas) e utilizar o sensor Hall para mapear o campo magnético entre elas. Para facilitar as medidas, existe um suporte para o sensor Hall que permite fazer a varredura da região entre as bobinas de maneira mais precisa, já que esse dispositivo dispõe de escalas para controlar a movimentação do sensor Hall, nas direções  $x, y \in \mathcal{Z}$ , como mostrado na figura 16.

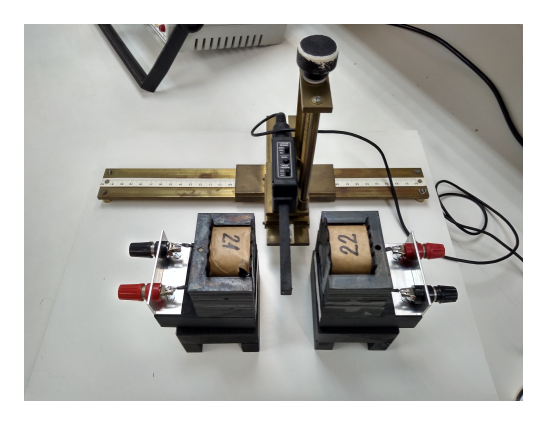

Figura 16. Foto mostrando a montagem para a medida do campo magnético das bobinas.

Com as bobinas com corrente (sugerimos 300 a 500 mA) e com seu eixo de simetria orientado na direção mais conveniente (em relação ao campo magnético local), podemos iniciar as medidas. Se a direção do feixe é a do eixo x, sugerimos que se meça o campo magnético ao longo desse eixo, de 1 em 1 cm, começando e terminando uns 2 cm para "fora" das bobinas. Depois, meça ao longo do eixo  $y$ , que passa pelo centro das bobinas, até a face de cada uma. E, para terminar, meça ao longo do eixo  $z$ , no ponto correspondente ao centro das placas defletoras. Ao longo dos eixos x e z os campos devem ser medidos (de 1 em 1 cm) até seu valor chegar a pelo menos  $5\%$  do valor máximo. Verifique, ao fazer as medidas, que a corrente nas bobinas está estabilizada.

Uma vez conhecida a ordem de grandeza do campo magnético a que estará sujeito o feixe de elétrons no interior das bobinas, podemos verificar se é possível desprezar o campo magnético local (espúrio) ou se ele deve ser levado em conta.

De posse das diversas componentes do campo magnético medido, podemos tomar o campo magnético aplicado ao longo da direção de deslocamento do feixe de elétrons,  $x$ , e, supondo que ele obedeça a seguinte relação

$$
B(x) = \beta(x)i \tag{54}
$$

determinar a função  $\beta(x)$ . Como feito para o campo elétrico, devido à linearidade do eletromagnetismo no vácuo, a função  $\beta(x)$  só deve depender da geometria do sistema e a intensidade do campo magnético da corrente aplicada às bobinas.

Conhecendo-se as funções  $\alpha(x)$  determinada do campo elétrico e  $\beta(x)$  do campo magnético podemos simular a trajetória do feixe de elétrons dentro do TRC e compará-la aos resultados experimentais.

### 2.3 Simulação do movimento das partículas dentro do TRC

Como já mencionado, devido à linearidade do eletromagnetismo no vácuo, é possível dizer que a "forma" do campo atuando sobre o feixe de partículas depende somente da geometria

do sistema, enquanto a intensidade depende s´o da tens˜ao aplicada entre as placas para o caso do campo elétrico ou da corrente nas bobinas no caso do campo magnético. Ou seja, é possível fazer a seguinte parametrização:

$$
E(x) = \alpha(x)V_P \tag{55}
$$

e

$$
B(x) = \beta(x)i \tag{56}
$$

onde x é a direção de propagação do feixe de partículas,  $V_P$  é a tensão aplicada nas placas defletoras e i a corrente aplicada nas bobinas.

Tomando, como fizemos na equação (5), que os campos elétrico e magnético são, respectivamente,  $\vec{E} = E\hat{k} e \vec{B} = -B\hat{j}$ , podemos escrever que a força resultante atuando sobre o feixe é:

$$
\vec{F} = q(\vec{E} + \vec{v} \times \vec{B}) = q \left[ Bv_z \hat{i} + (E - Bv_x) \hat{k} \right]
$$
  
=  $q \left\{ \beta(x)iv_z \hat{i} + [\alpha(x)V_P - \beta(x)iv_x] \hat{k} \right\}$  (57)

onde  $q$  é a carga da partícula e  $v_x$  e  $v_z$  as componentes da sua velocidade ao longo das direções  $x \notin z$ , respectivamente.

Essa força tem, portanto, duas componentes, uma ao longo da direção  $x$  e outra de z. Na medida em que a velocidade em z aumenta, por conta da deflexão pelos campos, a velocidade em  $x$  também se altera, mesmo que pouco. Isto porque o produto vetorial da velocidade pelo campo magnético faz com que a força magnética seja central, gerando um movimento circular.

A aceleração, em cada ponto, pode ser obtida a partir da segunda Lei de Newton,  $\vec{F} = m\vec{a}$ . Calcular a trajetória de uma partícula, nestas condições é muito simples e pode ser feita numericamente utilizando, por exemplo, uma planilha eletrônica. Se discretizarmos a trajetória da partícula ao longo da direção x em N pequenos intervalos de tamanho  $\Delta x$ , de modo que possamos assumir que a força é constante em cada intervalo, podemos dizer que, dentro de cada intervalo, o movimento é uniformemente acelerado. A aceleração sofrida pela partícula no intervalo  $n (1 \leq n \leq N)$  tem duas componentes, que valem:

$$
a_{x,n} = \frac{q}{m} \left( B_n v_{z,n-1} \right) \tag{58}
$$

e

$$
a_{z,n} = \frac{q}{m} (E_n - B_n v_{x,n-1})
$$
\n(59)

onde  $E_n = \alpha_n V_P$  e  $B_n = \beta_n i$ .

Conhecendo as componentes da aceleração podemos calcular as componentes da velocidade no intervalo n:

$$
v_{x,n} = \sqrt{v_{x,n-1}^2 + 2a_{x,n}\Delta x}
$$
 (60)

e

$$
v_{z,n} = v_{z,n-1} + a_{z,n} \Delta t_n \tag{61}
$$

onde o intervalo de tempo que a partícula leva para percorrer a distância  $\Delta x$  no intervalo n ´e:

$$
\Delta t_n = \frac{\Delta x}{\langle v_{x,n} \rangle} = \frac{2\Delta x}{(v_{x,n-1} + v_{x,n})}
$$
(62)

A posição da partícula ao longo da direção  $z$  ao final do intervalo  $n \in \text{dada por}:$ 

$$
z_n = z_{n-1} + v_{z,n-1} \Delta t_n + \frac{1}{2} a_{z,n} \Delta t_n^2
$$
\n(63)

Este procedimento é repetido para cada intervalo  $n$ , até que o valor da coordenada x atinja o valor da tela do TRC, ou seja  $x_N$ . Dessa forma, calculamos a trajetória da partícula  $(x, z)$  dentro do TRC e obtemos qual o valor do deslocamento do feixe, ao longo da direção z, na tela  $z_N$ . Para esse cálculo podemos usar a planilha disponível no site da disciplina. Basta substituir os valores obtidos para  $\alpha(x)$  e  $\beta(x)$ , colocar a tensão utilizada entre as placas, corrente nas bobinas e a tensão de aceleração, que você calcula a trajetória da partícula. Uma vez calculado o deslocamento do feixe esse pode ser comparado aos resultados experimentais.

### 2.4 Calibração do Seletor de velocidades

Depois de determinar experimentalmente que os deslocamentos do feixe produzidos pelos campos elétrico e magnético podem ser escritos como:

$$
h_E = A \frac{V_P}{V_{AC}} \qquad e \qquad h_B = C \frac{i}{\sqrt{V_{AC}}} \tag{64}
$$

podemos efetuar a calibração do seletor de velocidades, ou seja, dada uma velocidade que queremos selecionar,  $v_0$ , como ela depende dos parâmetros que podemos controlar. Para selecionar uma velocidade, a da partícula que passa pelo sistema sem sofrer desvio, temos que os desvios causados pelos campos devem ser de sentidos opostos e se cancelar, ou seja:

$$
h_E = h_B \qquad \Rightarrow \qquad A \frac{V_P}{V_{AC}} = C \frac{i}{\sqrt{V_{AC}}} \qquad \text{ou} \qquad \sqrt{V_{AC}} = \frac{A V_P}{C i} \tag{65}
$$

mas

$$
qV_{AC} = \frac{1}{2}mv_0^2 \qquad \Rightarrow \qquad \sqrt{V_{AC}} = \sqrt{\frac{m}{2q}}v_0 \tag{66}
$$

onde  $v_0$  é a velocidade da partícula que passa sem ser desviada. Assim temos:

$$
v_0 = \sqrt{\frac{2q}{m}} \frac{A V_P}{C i}
$$
\n
$$
(67)
$$

ou

$$
v_0 = \delta \frac{V_P}{i} \qquad \text{com} \qquad \delta = \sqrt{\frac{2q}{m}} \frac{A}{C} \tag{68}
$$

Para calibrar o seletor de velocidades devemos determinar δ. Dessa forma, conhecendo δ podemos escolher valores de  $V_P$  e i e determinar qual será a velocidade,  $v_0$ , das partículas que serão filtradas.

Podemos determinar  $\delta$  algebricamente, pois já determinamos A e C e conhecemos o valor da carga e da massa do elétron. Mas podemos determinar  $\delta$  experimentalmente também e comparar com o valor algébrico.

Para determinar o valor experimental de  $\delta$  montamos o tubo de raios catódicos juntamente com as bobinas em série e na posição correta. Aplicamos uma tensão aceleradora,  $V_{AC}$ , ou seja, escolhemos uma velocidade  $v_0$ , e focalizamos o feixe no centro da tela. A seguir, aplicamos uma tensão nas placas defletoras,  $V_P$ , o suficiente para deslocar o feixe 1 cm para cima (ou para baixo). Em seguida introduzimos a corrente nas bobinas, aumentando seu valor até o feixe voltar à posição original no centro da tela. Com isso teremos um par de valores  $V_P$  e i que selecionam as partículas com velocidade  $v_0$ . Repetimos esse processo para outros valores de deslocamento (por exemplo 2, 3, 4 cm) e obtemos os pares correspondentes. Fazendo um gráfico de  $V_P$  em função de i para esses pares obtemos o coeficiente angular  $\gamma = \frac{V_F}{i}$  $\frac{p}{i}$ . Repetindo esse mesmo procedimento para diferentes valores de  $V_{AC}$ , ou seja, diferentes valores de  $v_0,$  podemos fazer um gráfico de  $v_0$ em função de  $\gamma$ cujo coeficiente angular será o valor de  $\delta$  que queremos determinar.

Com isso determinamos o funcionamento do nosso seletor de velocidades. Dada uma velocidade do feixe de partículas,  $v_0$ , que queremos selecionar, basta aplicar a tensão de aceleração correspondente,  $V_{AC}$ , e determinar o valor da razão  $\frac{V_P}{i}$  através da equação (68) usando o valor de  $\delta$  que foi determinado.

# 3 Anexos - Simulação do campo elétrico das placas defletoras com o FEMM

A seguir é dado um passo a passo, com instruções mínimas, de como utilizar o software FEMM para simular o campo elétrico produzido pelas placas defletoras. Para mais detalhes consultar o manual do software.

1. Página inicial do FEMM.

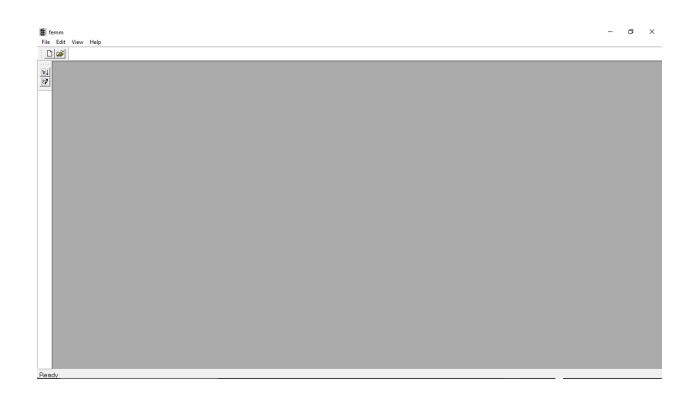

2. Para iniciar um novo projeto clique no ícone New. Abrirá a janela Create a new problem, nela escolha Electrostatics Problem.

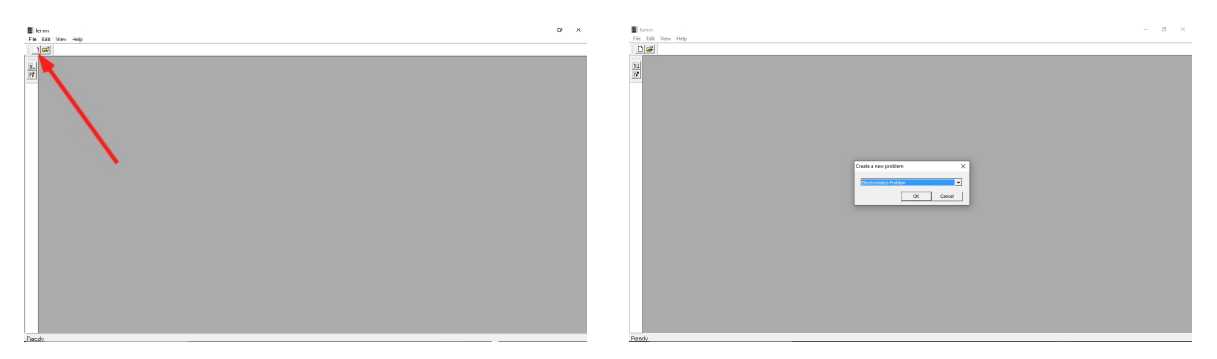

- 3. Para definir o tipo de problema e a unidade de comprimento clique no menu Problem. Na janela Problem Definition que se abrirá escolha:
	- (a) Problem type: Planar
	- (b) Length units: Centimeters

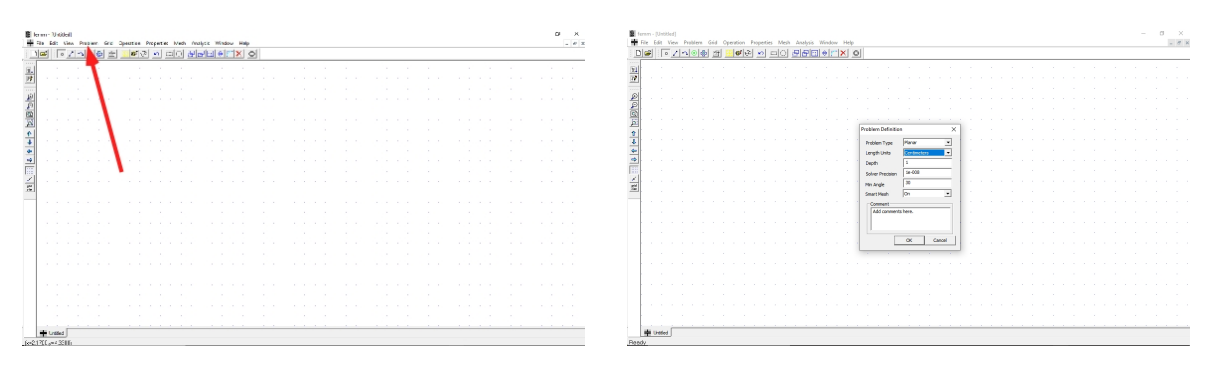

4. Para definir o tamanho do grid clique no menu Grid e depois em Set grid e na janela Grid Properties que se abrirá escolha Grid Size: 0.1.

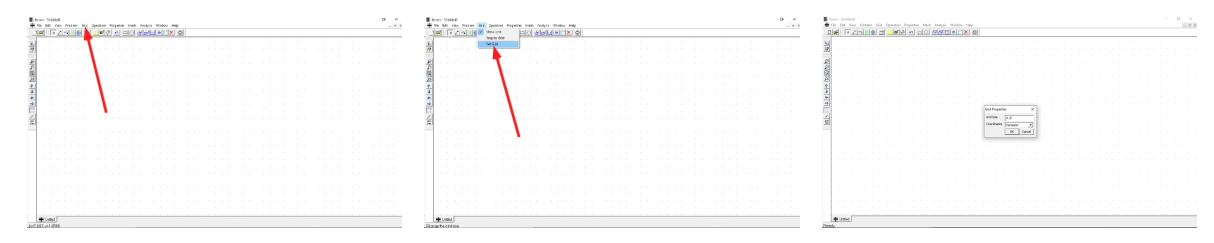

5. Para "desenhar" o sistema que será simulado precisamos começar pela definição dos vértices das placas e do contorno usando a ferramenta **nodes**. Você pode usar o mouse para colocar os pontos no grid (as coordenadas podem ser vistas no canto inferior esquerdo da janela) ou usar a tecla TAB que abrirá uma nova janela onde você poderá entrar as coordenadas de cada ponto.

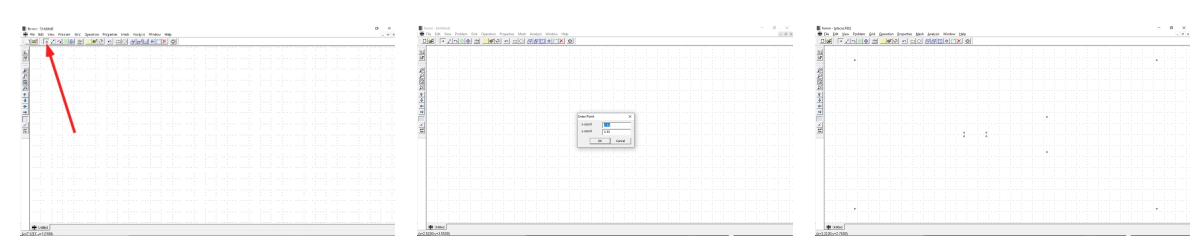

6. Para finalizar o "desenho" precisamos unir os vértices, usando a ferramenta lines para formar as placas e a borda. Para isso basta clicar no ponto inicial e final da linha a ser desenhada.

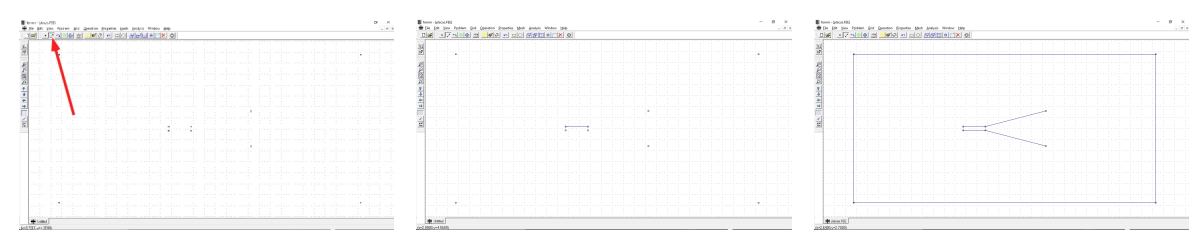

7. Para definir o tipo de material em que as placas do capacitor est˜ao imersas clique no menu Properties e depois em Materials. Abrirá a janela Property Definition. Clique em Add Property. Abrirá a janela Block Property. Em Name digite "ar". As constantes dielétricas já devem estar corretas. Clique em OK duas vezes na sequência.

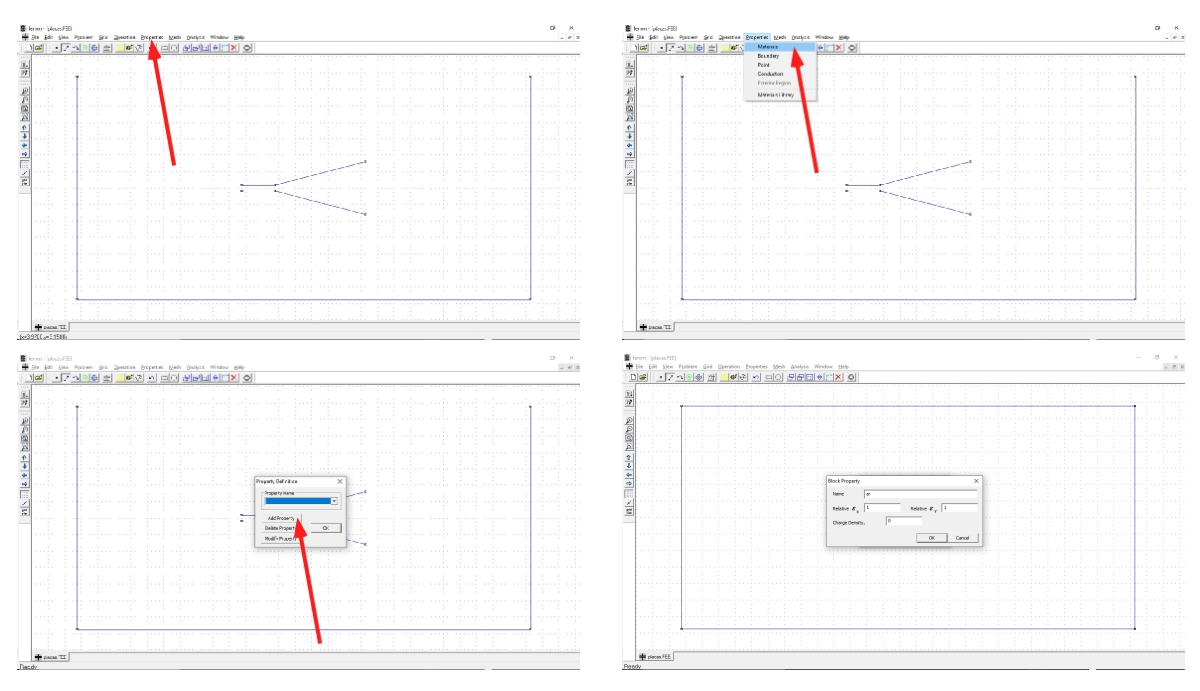

- 8. Para simular uma tensão "floating" nas bordas do sistema vamos usar como tensão de borda metade da diferença de potencial aplicada entre as placas,  $V_P$ . Para isso, clique novamente no menu Properties e depois em Bondary. Abrirá novamente a janela Property Definition. Clique novamente em Add Property. Abrirá a janela Bondary Property. Nessa janela defina:
	- (a) Name: digite, por exemplo, "borda"
	- (b) BC Type: Fixed Voltage
	- (c) **Fixed Voltage**: digite o valor de  $\frac{V_F}{2}$

e clique em  $\overrightarrow{OK}$  duas vezes na sequência.

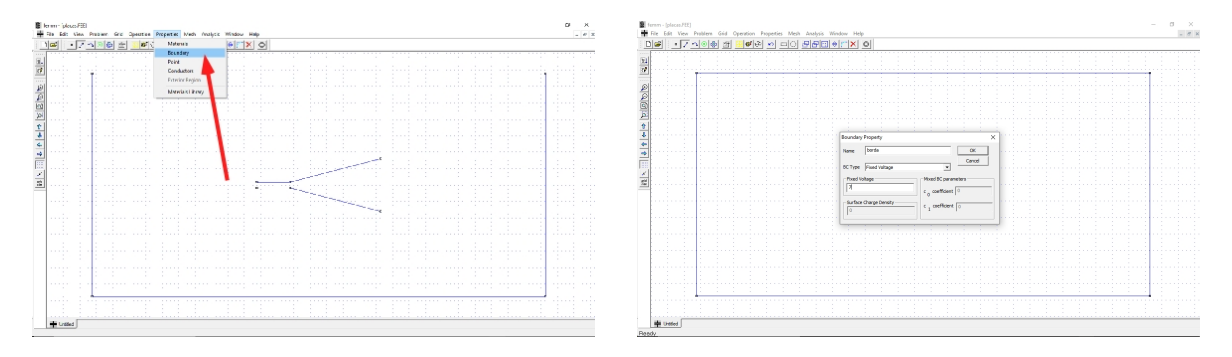

- 9. Para definir a tensão nas placas do capacitor vamos começar com a placa para a qual atribuiremos o valor de tensão igual a  $V_P$ . Clique no menu **Properties** e depois em Conductors. Abrirá novamente a janela Property Definition. Clique novamente em Add Property. Abrirá a janela Circuit Property. Nessa janela defina:
	- (a) Name: digite, por exemplo, "placa Vp"
	- (b) Selecione Prescribed Voltage
	- (c) Prescribed Voltage: digite o valor de  $V_P$

e clique em  $\overline{\text{OK}}$  duas vezes na sequência.

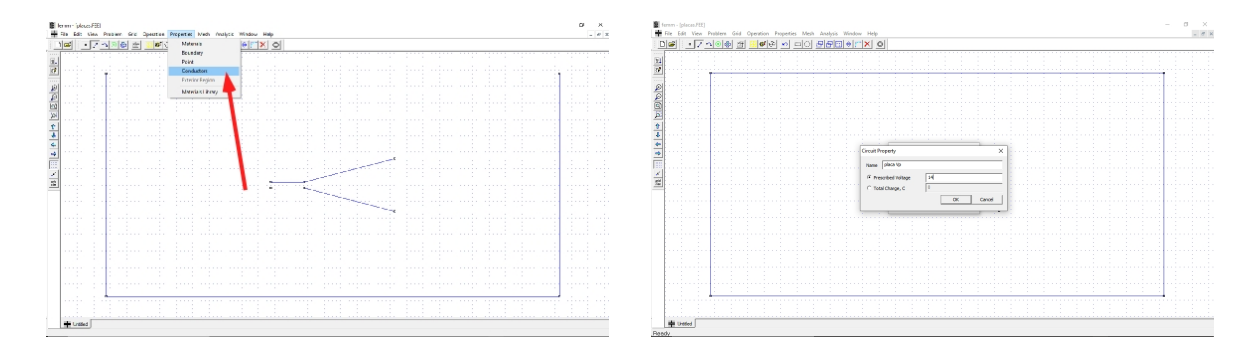

10. Repita o processo para definir a tens˜ao na placa aterrada, ou seja, com tens˜ao zero. Na janela Circuit Property defina:

- (a) Name: digite, por exemplo, "placa terra"
- (b) Selecione Prescribed Voltage
- (c) Prescribed Voltage: digite o valor de "0" (zero)

e clique em  $\overline{OK}$  duas vezes na sequência.

11. Para atribuir o tipo de material definido para a região onde as placas estão imersas selecione a ferramenta Block Labels. Clique com o botão esquerdo do mouse em qualquer ponto dentro das bordas. Aparecerá um quadradinho com nome  $\langle None \rangle$ . Clique com o botão direito do mouse sobre o quadradinho, ele ficará vermelho. Em seguida pressione a barra de espaço e abrirá a janela **Properties for selected block**. Nessa janela defina Block type como "ar". Clique em OK. O nome do quadradinho mudará para ar.

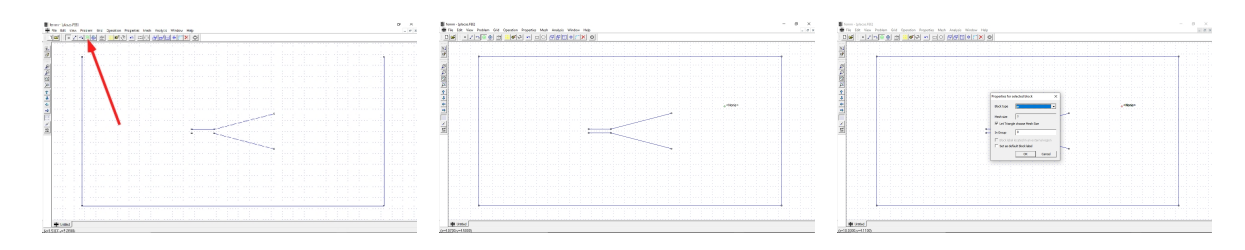

12. Para atribuir a tensão definida à borda selecione a ferramenta lines. Clique com o botão direito do mouse sobre a linha que terá a tensão atribuída, ela ficará vermelha. Pressione a barra de espaço e abrirá a janela **Segment Property**. Nessa janela defina Bondary como "borda" (ou o nome que você atribuiu para a borda). Clique em OK. Repita o mesmo procedimento para os outros três lados do contorno.

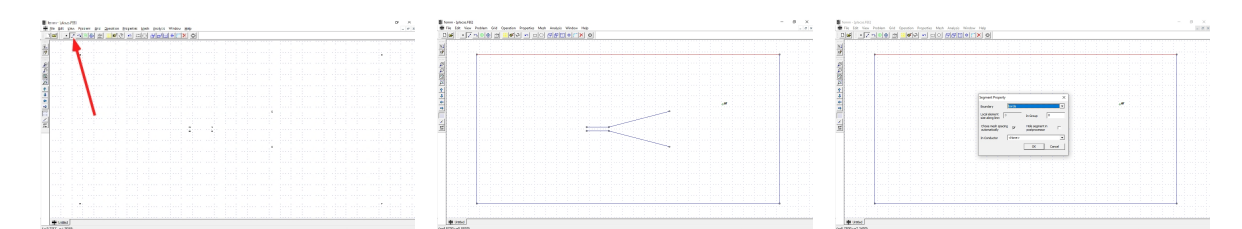

13. Para atribuir a tensão definida às placas mantenha selecionada a ferramenta lines e repita o processo de selecionar, com o bot˜ao direito do mouse, uma das linhas de uma das placas e pressione a barra de espaço. Abrirá a mesma janela **Segment Property**. Nessa janela defina agora In Conductor uma das placas como "placa Vp" e a outra como "placa terra" (ou os nomes que você definiu para as placas). Não se esqueça de fazer isso para todas as linhas da mesma placa.

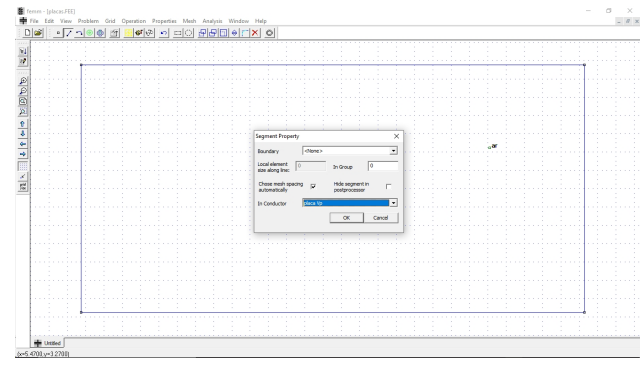

14. Para criar a "grade" de pontos para o cálculo clique na ferramenta yellow mesh.

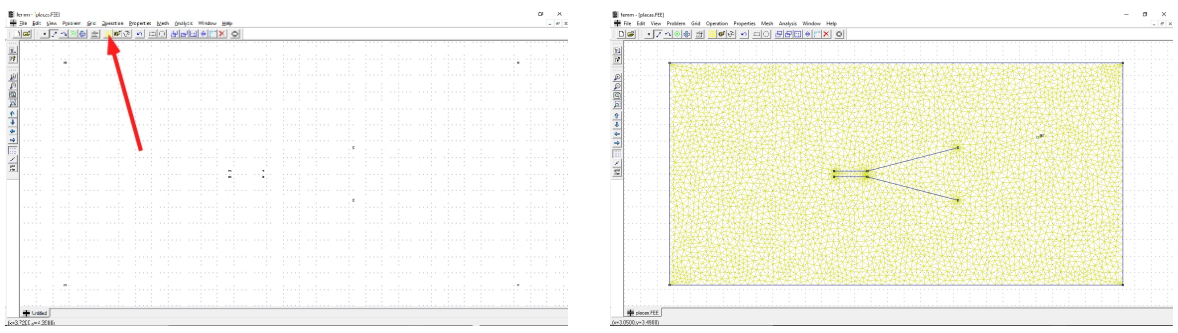

15. Com o sistema definido basta executar os cálculos. Para isso clique na ferramenta run.

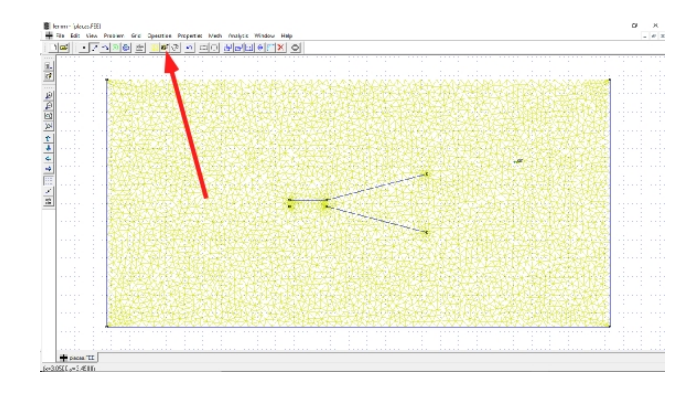

16. Para visualizar o resultado clique na ferramente glasses. Abrirá uma nova aba mostrando um gráfico de contorno das equipotenciais do sistema.

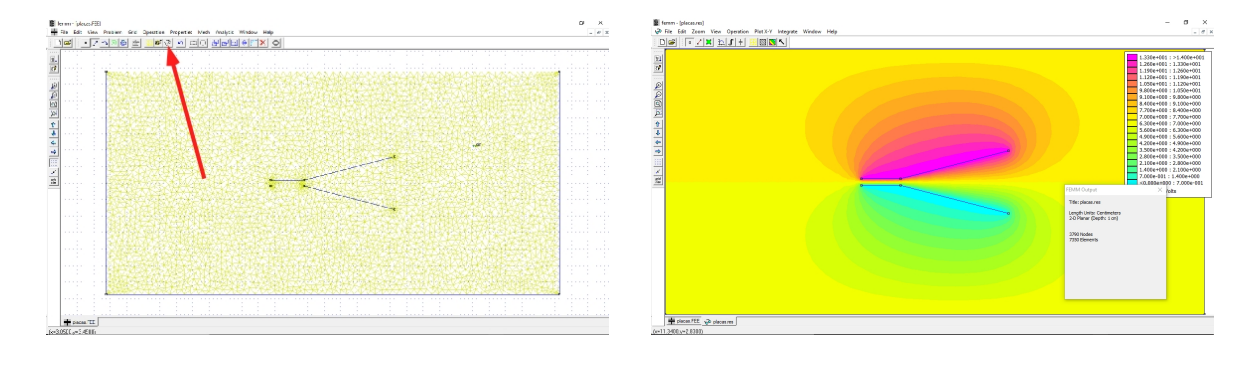

17. Para visualizar o gráfico do campo elétrico clique na ferramenta **rainbow-shaded**. Abrir´a a janela Dialog. Nela, em Plotted, selecione Field Intensity (|E|) e clique em OK.

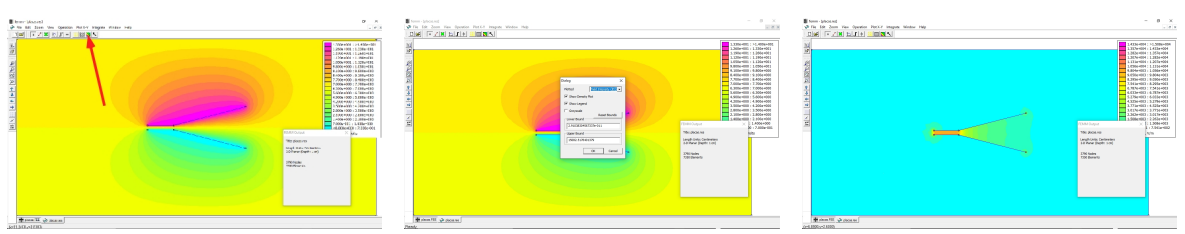

18. Para ver o gráfico do campo elétrico ou do potencial sobre uma linha de sua escolha clique na ferramenta **red line**. Você pode usar o mouse para colocar os pontos inicial e final da linha no grid (as coordenadas podem ser vistas no canto inferior esquerdo da janela), ou usar a tecla TAB que abrirá uma nova janela onde você poderá entrar as coordenadas de cada ponto. Após definir as coordenados dos pontos inicial e final uma linha vermelha será traçada.

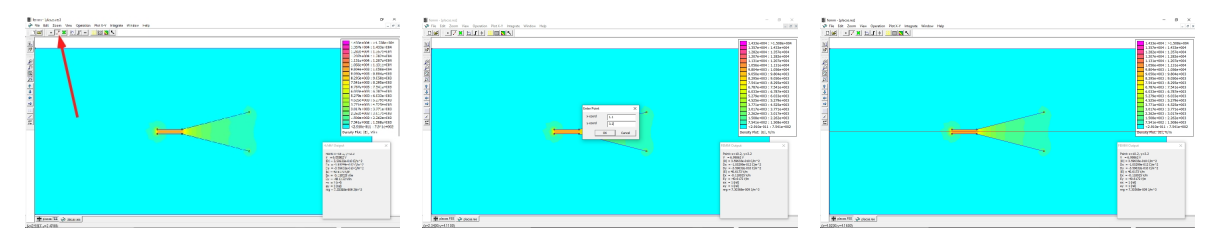

Clique em seguida na ferramenta plot. Abrirá a janela X-Y Plot of Filed Values. Em Plot Type selecione qual a grandeza física que você quer fazer o gráfico, como por exemplo, | E | (Magnitude of field intensity). Em Number of points in plot você pode escolher quantos pontos quer no gráfico. Você pode também gravar os pontos em um arquivo marcando a caixa Write data to text file e escolher em File Formatting qual o formato de gravação. Em seguida clique **OK**. Abrirá uma nova aba com o gráfico da variável escolhida em função da posição sobre a linha que você indicou. O zero da coordenada do eixo  $x$  corresponde ao ponto inicial da linha traçada e não à coordenada zero do sistema. É necessário ajustar essas coordenadas para ter o gr´afico correspondente ao sistema estudado.

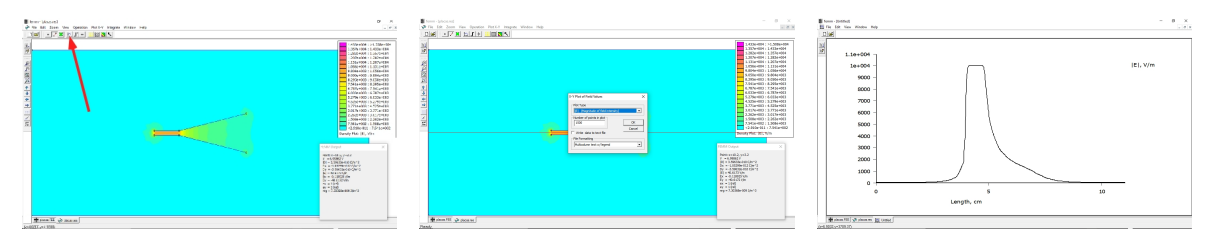

19. Com esse gráfico você pode, por exemplo, determinar a dependência do campo elétrico com a coordenada x do sistema e obter a função  $\alpha(x)$  da equação (55).